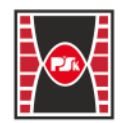

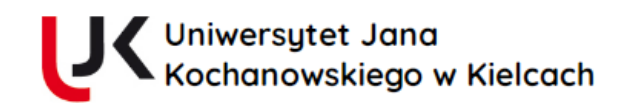

# **KARTA PRZEDMIOTU**

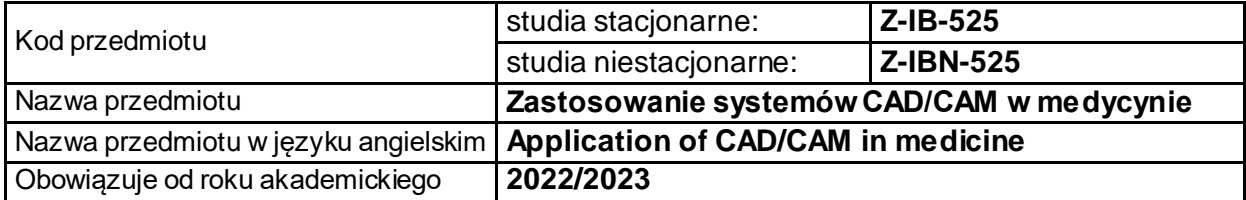

### **USYTUOWANIE PRZEDMIOTU W SYSTEMIE STUDIÓW**

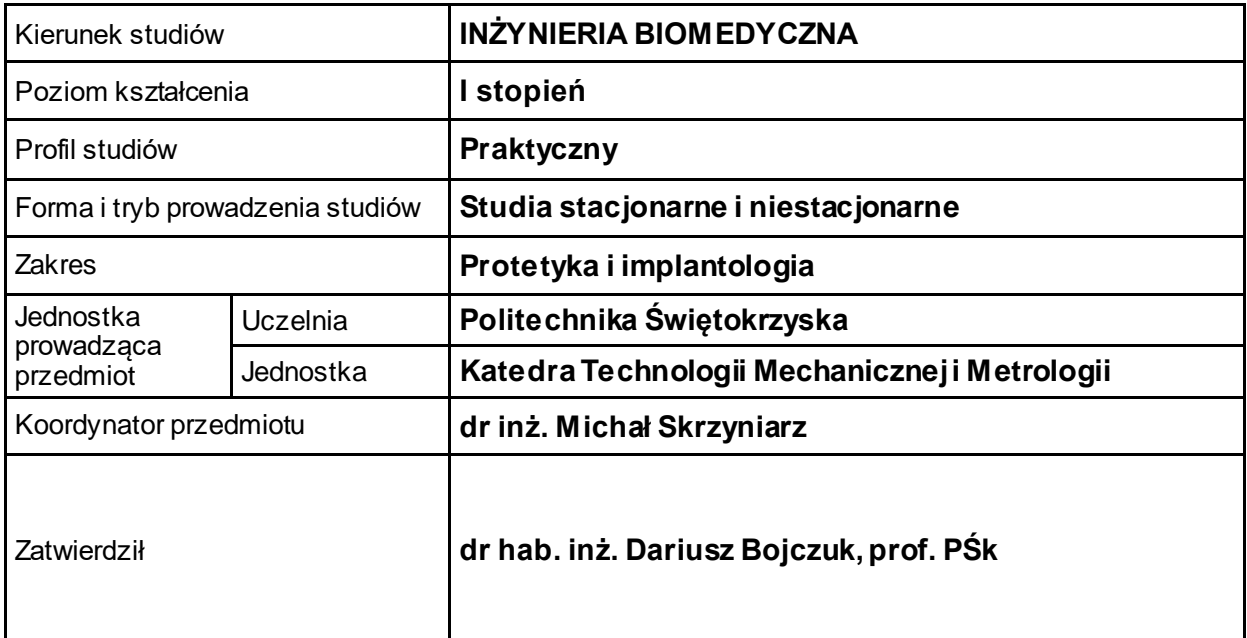

### **OGÓLNA CHARAKTERYSTYKA PRZEDMIOTU**

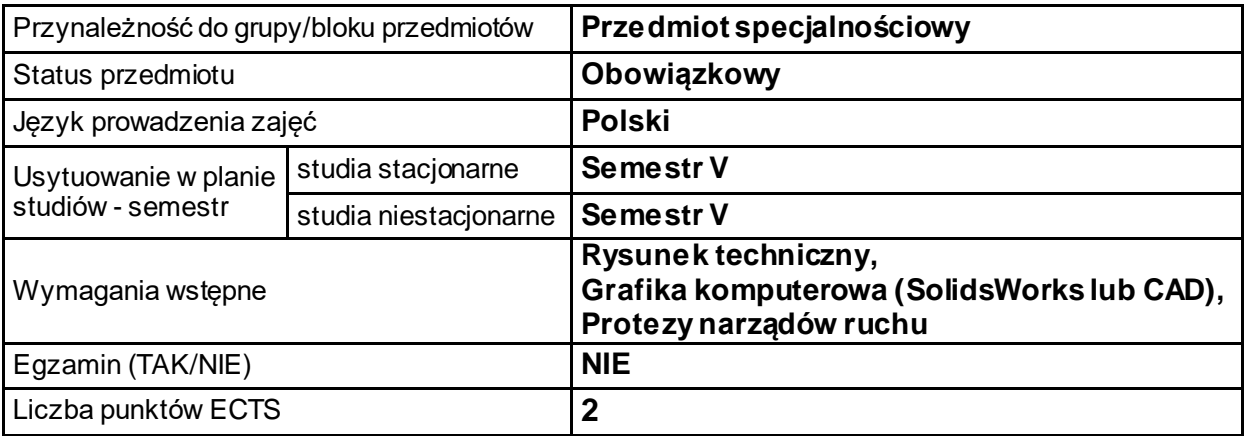

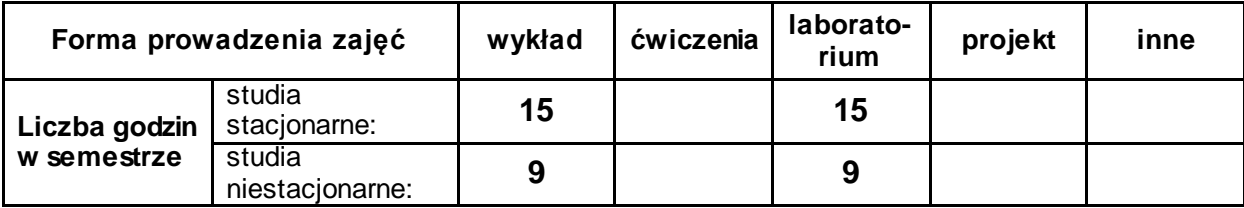

# **EFEKTY UCZENIA SIĘ**

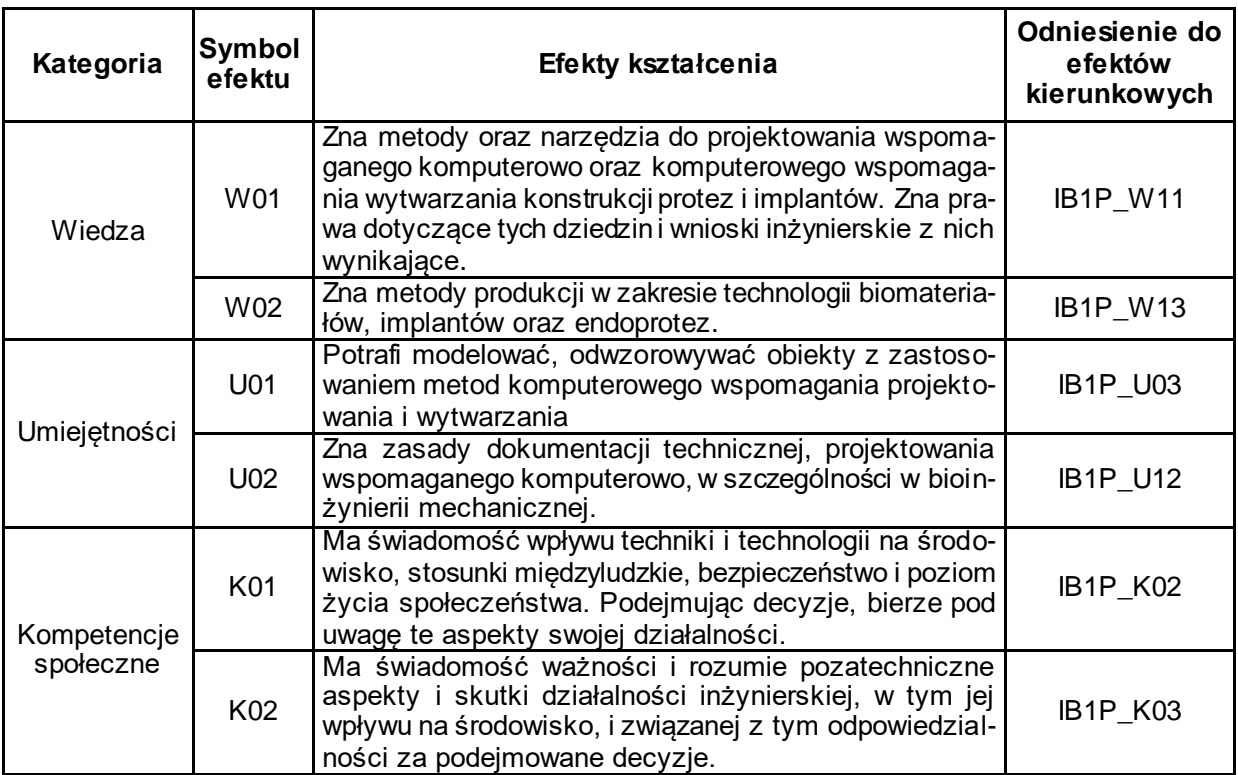

# **TREŚCI PROGRAMOWE**

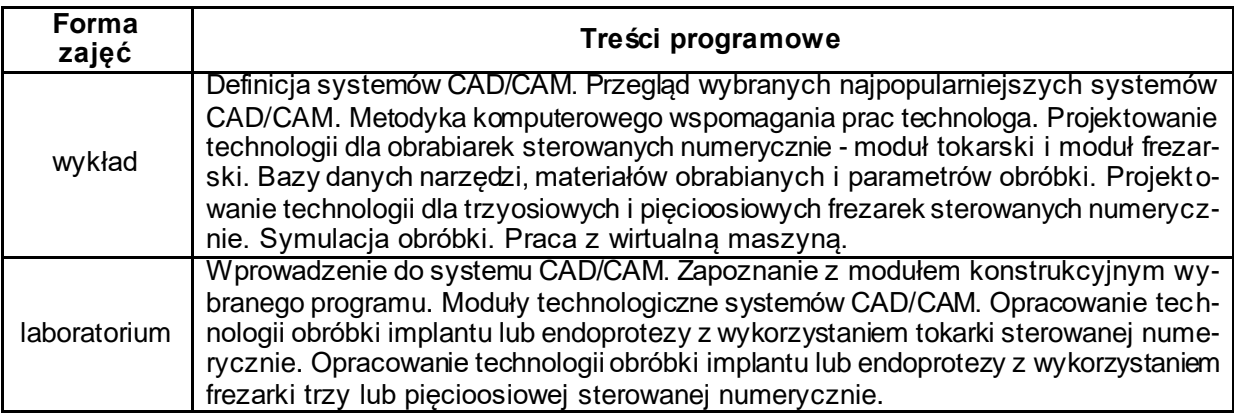

## **METODY WERYFIKACJI EFEKTÓW UCZENIA SIĘ**

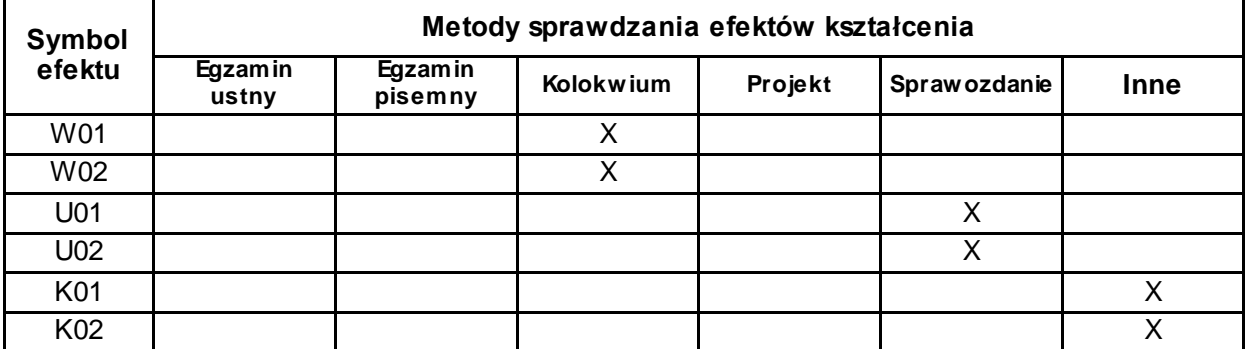

#### **FORMA I WARUNKI ZALICZENIA**

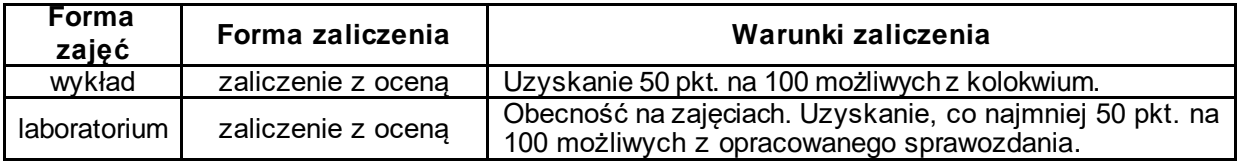

#### **NAKŁAD PRACY STUDENTA**

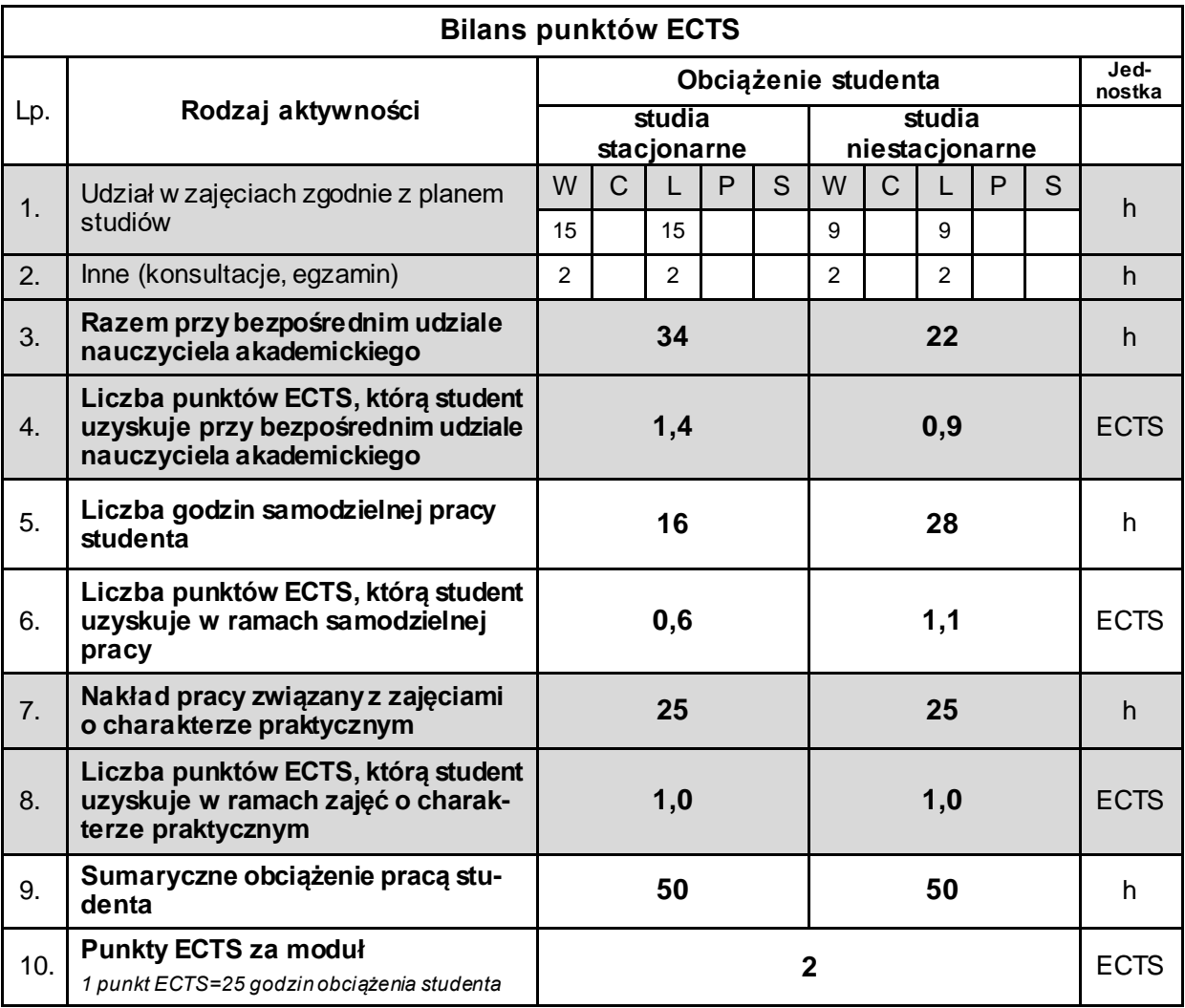

### **LITERATURA**

- 1. Augustyn K.,(2009), *NX CAM. Programowanie ścieżek dla obrabiarek CNC*
- 2. SIEMENS, (2011), *Dokumentacja programu NX*
- 3. Szadkowski J., Stryczek R., Nikiel G.,(1995), *Projektowanie procesów technologicznych na obrabiarki sterowane numerycznie*, Bielsko-Biała
- 4. SIEMENS, (2011), *NX CAST dla modułu Manufacturing*
- 5. Andrzej O., Sobieski S.; (2004), *Podręcznik użytkownika narzędziowego Mastercam Mili v. 9. Cz. 1*, Warszawa
- 6. Andrzej O., (2005), *Podręcznik użytkownika narzędziowego Mastercam Mili v. 9. Praktyczna nauka systemu CAD/CAM Cz. 2*, Warszawa
- 7. Grzesik W., Niesiony P., Bartoszczuk M., (2006), *Programowanie obrabiarek NC/CNC*, Wydawnictwo Naukowo - Techniczne, Warszawa
- 8. Mastercam X(2006), *Podręcznik użytkownika*, ZALCO Sp. z o.o., Warszawa